# Recursionالجمعدة wu, Ewr. wu

#### Let's take a closer look

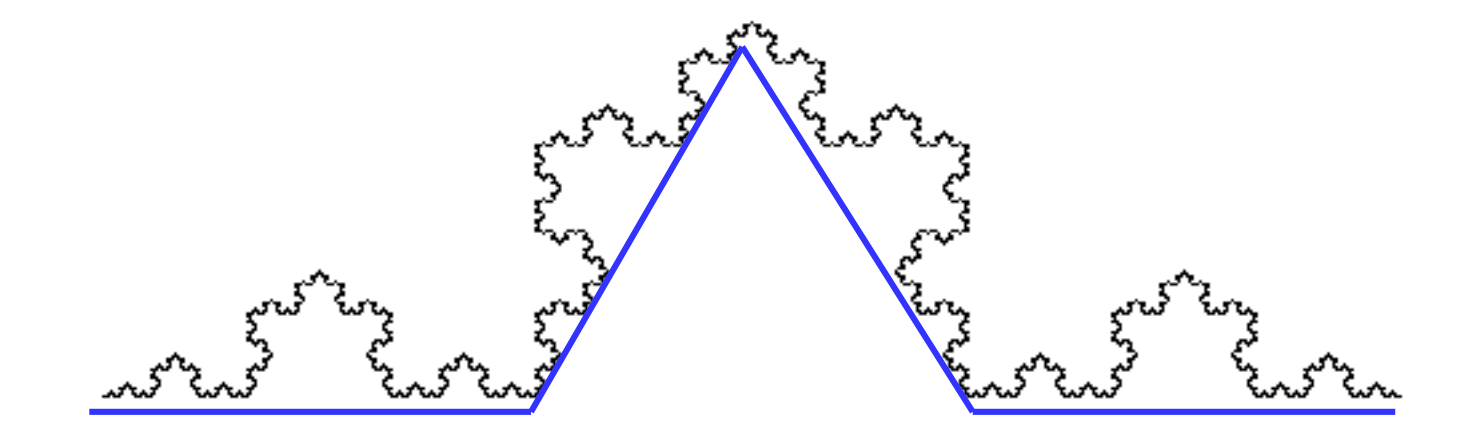

#### Let's take a closer look

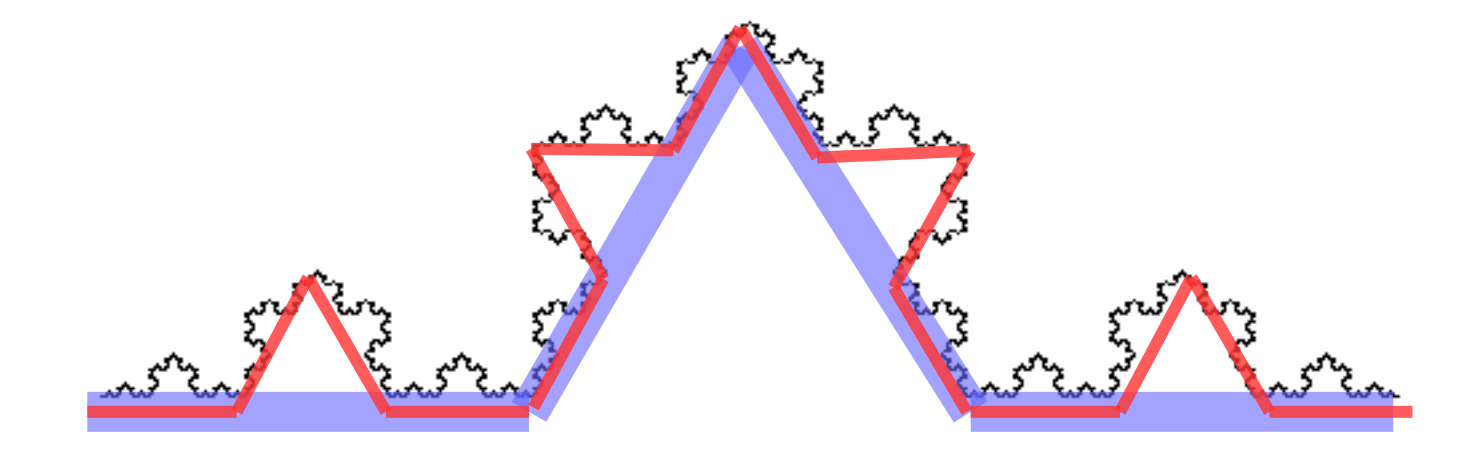

#### This curve is called a **Koch curve.**

## Let's see the code

```
def edge(level, d):
    if level > 0:
          edge(level-1, d/2)
          lt(60)
          edge(level-1, d/2)
          rt(120)
          edge(level-1, d/2)
          lt(60)
          edge(level-1, d/2)
     else:
          fd(d)
```

```
def main():
     edge(5,64)
```
## How to draw it?

• Follow the following rewrite system.

```
Alphabet: F
Constants: +, −
Axiom: F
Production rules:
    F \rightarrow F+F--F+F
```
- $F \rightarrow$  forward
- $\rightarrow$  turn right 60 degree
- $+$   $\rightarrow$  turn left 60 degree

def edge(level, d): if level  $> 0$ : edge(level-1, d/2) lt(60) edge(level-1, d/2) rt(120) edge(level-1, d/2) lt(60) edge(level-1, d/2) else: fd(d)

# Turtle graphics

- Movement • Pen
	- forward (fd)
	- backward (bk,back)
	- right (rt)
	- left (lt)
	- home
- pendown (pd)
- penup (pu)

## More complex one

```
Alphabet: 0, 1
Constants: [, ]
Axiom: 0
Production rules:
    1 \rightarrow 11\theta \rightarrow 1[0]\theta0, 1 \rightarrow forward
```
 $[$   $\rightarrow$  push, left 45  $]$   $\rightarrow$  pop, right 45

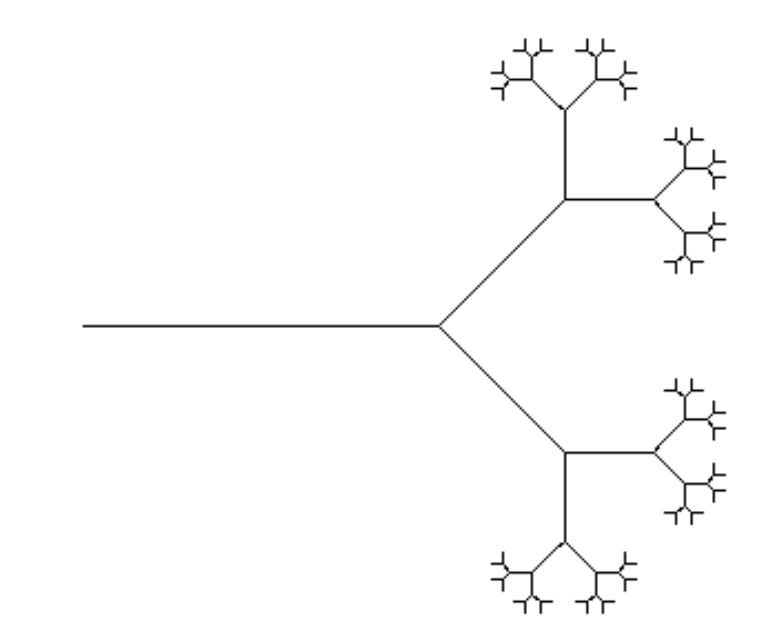

## Other curves / fractals

• See https://en.wikipedia.org/wiki/L-system

# Other applications of recursions

- Binary search
- Sorting algorithms
	- Merge sort
	- Quick sort

## Binary search

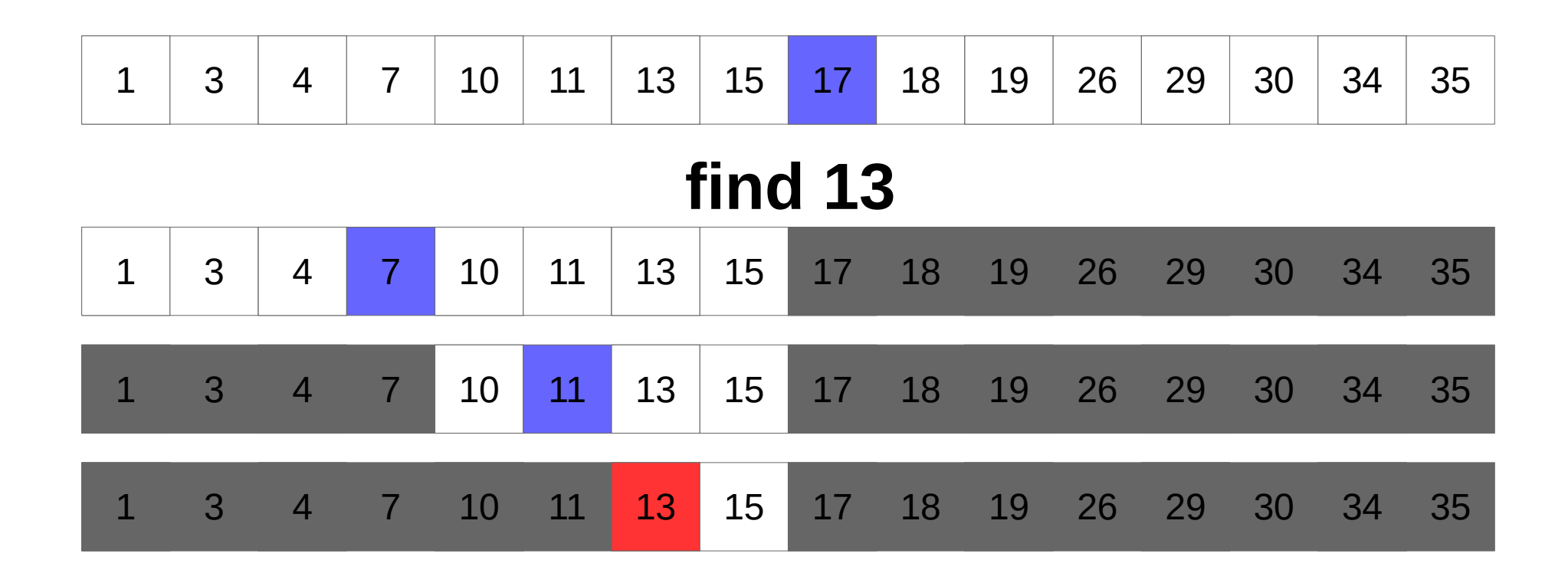

## Binary search

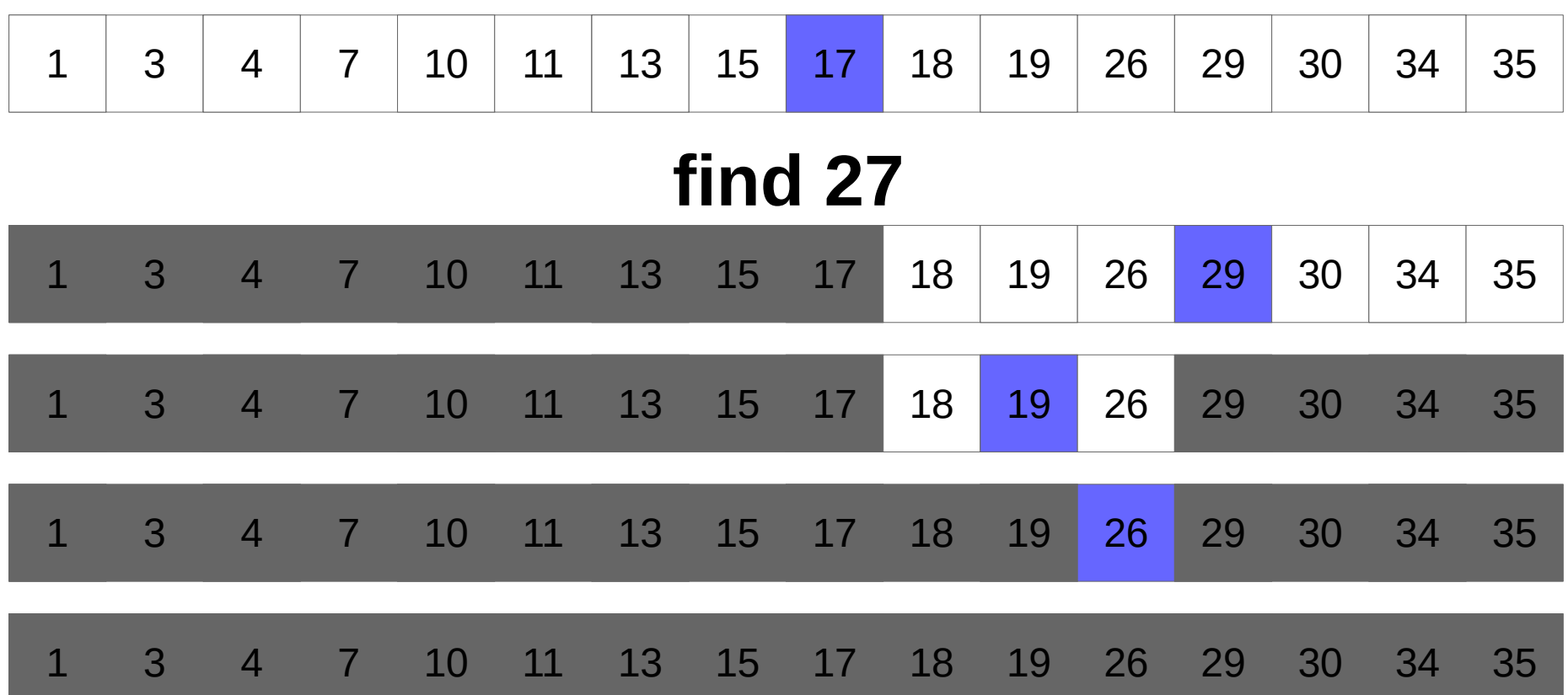

```
Binary search
def binary search(arr, left, right, x):
     if left > right:
         return -1
    mid = (left + right) // 2
    if arr[mid] == x:
         return mid
     elif arr[mid] < x:
        return binary search(arr, mid + 1, right, x)
     else:
        return binary search(arr, left, mid - 1, x)
```

```
def search(arr, x):
     return binary_search(arr, 0, len(arr)-1, x)
```
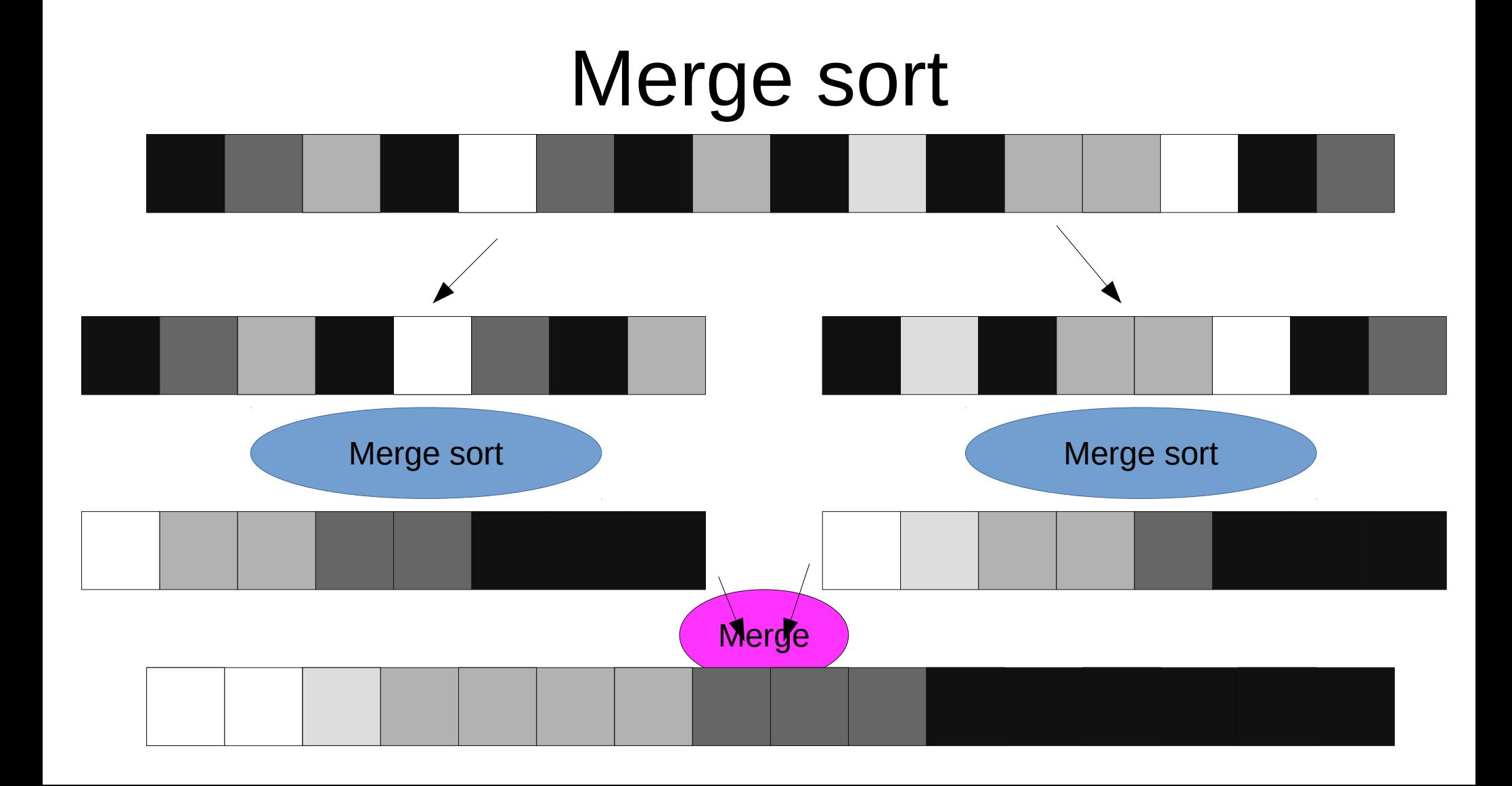

## Correctness

- You need mathematical tool called mathematical induction.
- We will discuss about this later on.

## Program with no loops

```
def mylen(lst):
    if lst == []:
         return 0
     else:
         return 1 + mylen(lst[1:])
```
- $-1+(1+(1+(1+(1+0))))$
- $-1 + (1 + (1 + (1 + (1 + mylen(5))))))$
- $-1 + (1 + (1 + (1 + mylen([5])))$
- $-1 + (1 + (1 + mylen([4,5]))$
- $-1 + (1 + mylen([2, 4, 5]))$
- $-1 + m$ ylen([3,2,4,5])
- mylen( $[1,3,2,4,5]$ )

## mylen([1,3,2,4,5])

## Exercise: mysum

```
def mysum(lst):
      """
     >>> mysum([])
     0
     >>> mysum([10])
     10
     >>> mysum([10, 20, 30])
     60
     >>> mysum([1,0,-10,5,9])
     5
     """
```
#### return 0

```
 """
>>> mymax([1]) 1
\gg mymax ([-10, -30, -50])
 -10
>>> mymax([1, 2, 3, -10])
 3
 >>> mymax([5000,6,7,100,2])
 5000
 >>> mymax([5,6,7,100,2])
 100
 >>> mymax([5,6,7,100,200])
 200
 """
 return 0
```
## def mymax(lst): Exercise: mymax

#### Exercise: mymerge

```
def mymerge(lst1, lst2):
     """
     >>> mymerge([1,2,3],[])
     [1, 2, 3]
     >>> mymerge([],[4,5,6])
     [4, 5, 6]
     >>> mymerge([1,2,5,6,10],[2,3,4,5,8,9,12])
     [1, 2, 2, 3, 4, 5, 5, 6, 8, 9, 10, 12]
     >>> mymerge([6],[2,3,4,5,8,9,12])
     [2, 3, 4, 5, 6, 8, 9, 12]
     >>> mymerge([2,3,4,5,8,9,12],[7])
     [2, 3, 4, 5, 7, 8, 9, 12]
     """
```
return []